$<<3DSMAX6$ 

 $<<3DSMAX6$  >>

, tushu007.com

- 13 ISBN 9787302074380
- 10 ISBN 7302074380

出版时间:2004-3-1

 $\,$  ,  $\,$ 

页数:375

字数:575000

extended by PDF and the PDF

http://www.tushu007.com

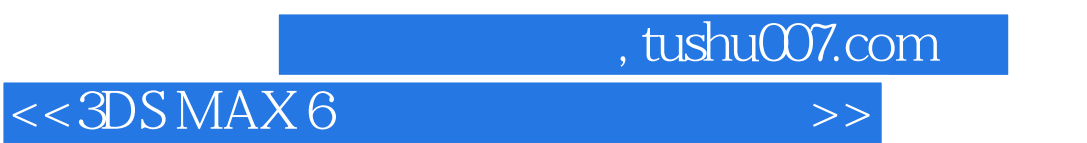

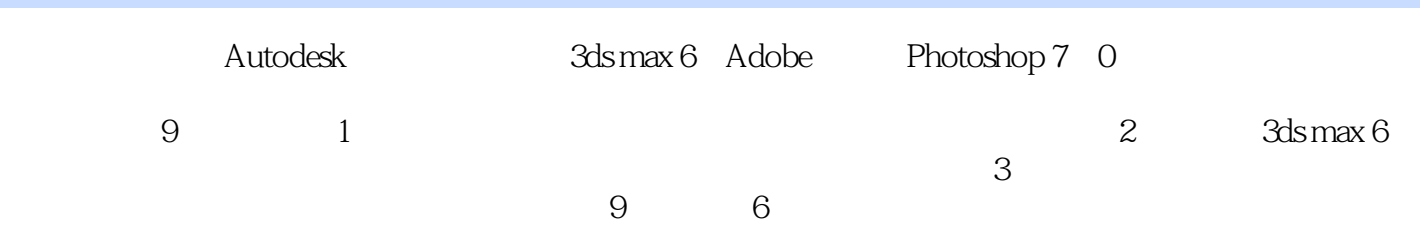

tupwk com cn

http://www

 $,$  tushu007.com

## $<<3DSMAX6$  >>

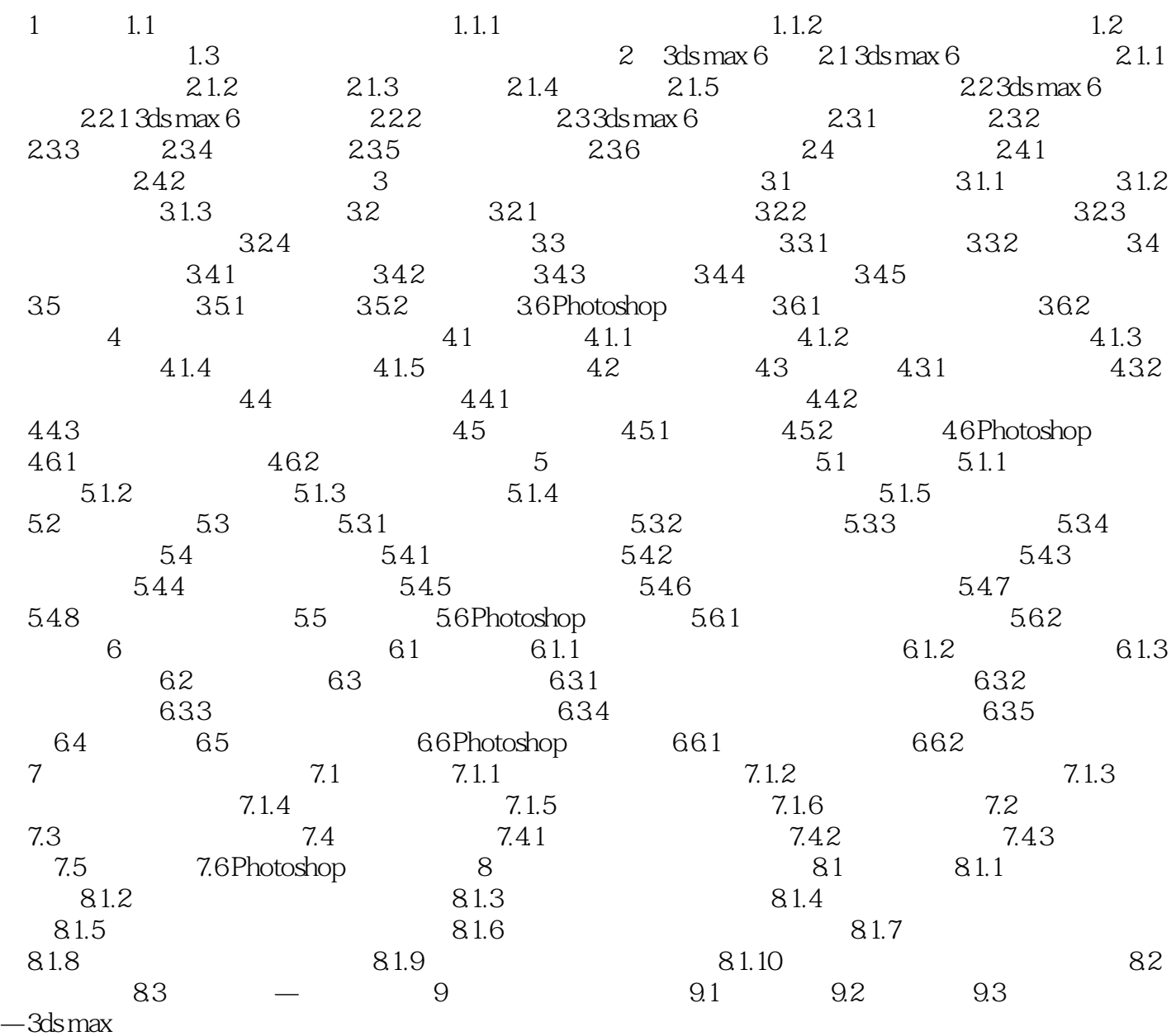

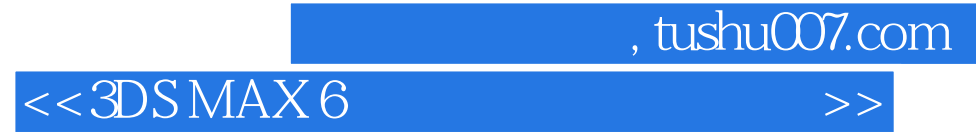

本站所提供下载的PDF图书仅提供预览和简介,请支持正版图书。

更多资源请访问:http://www.tushu007.com